### Module II. Technical

## Video concept course

Topic 1. Cultural and Natural Heritage

Activity T1.L1.2. Heritage Proposal

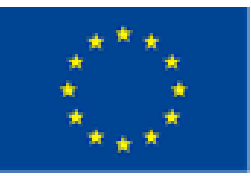

Co-funded by the Erasmus+ Programme of the European Union

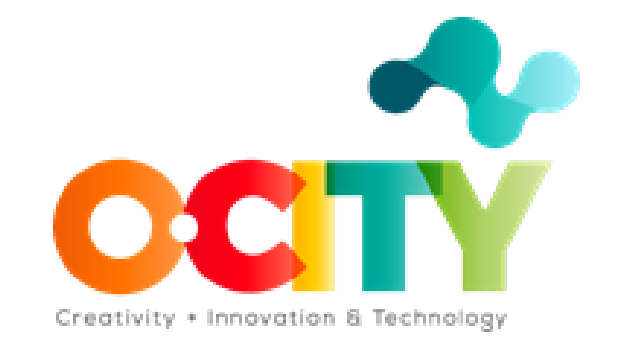

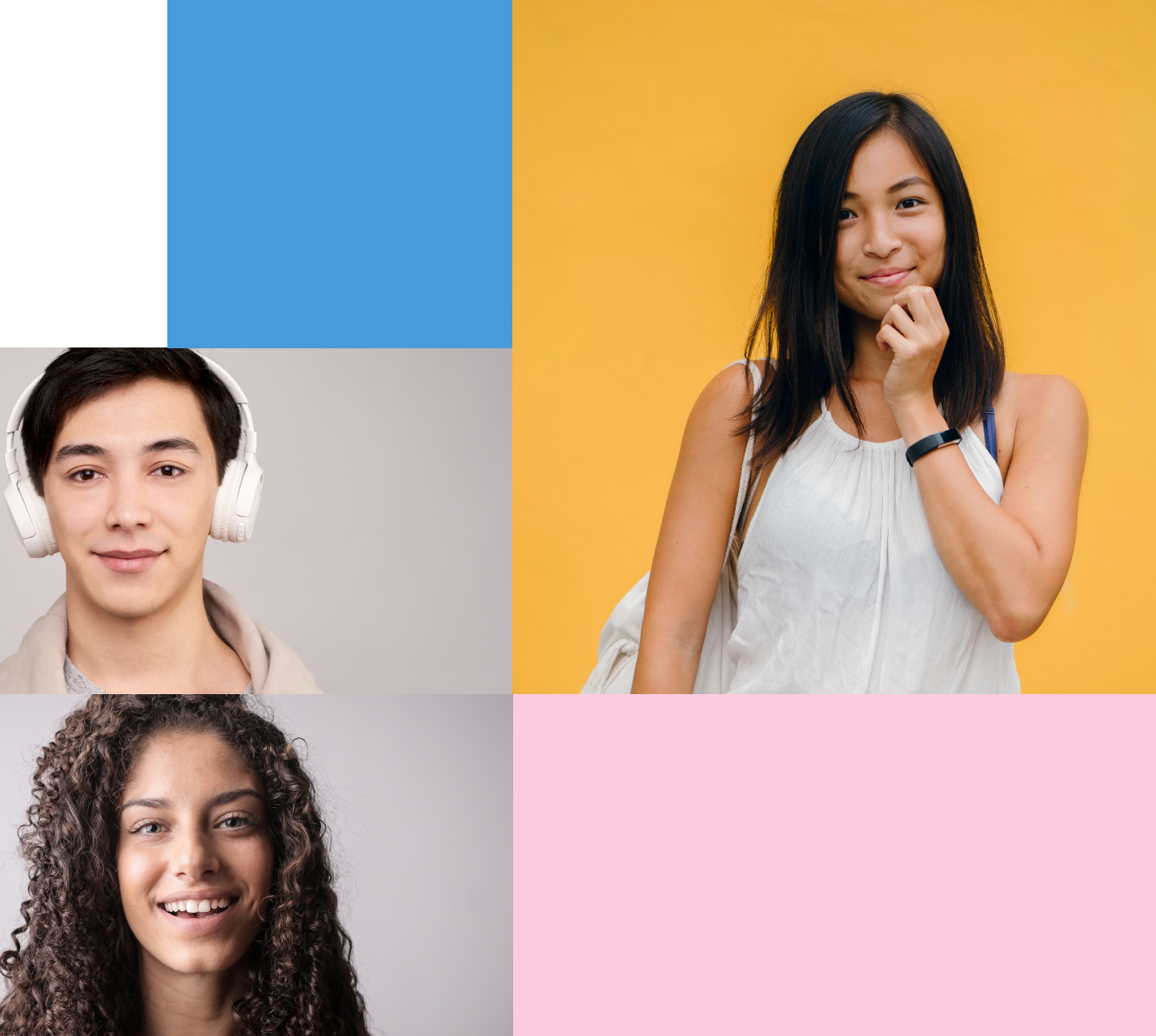

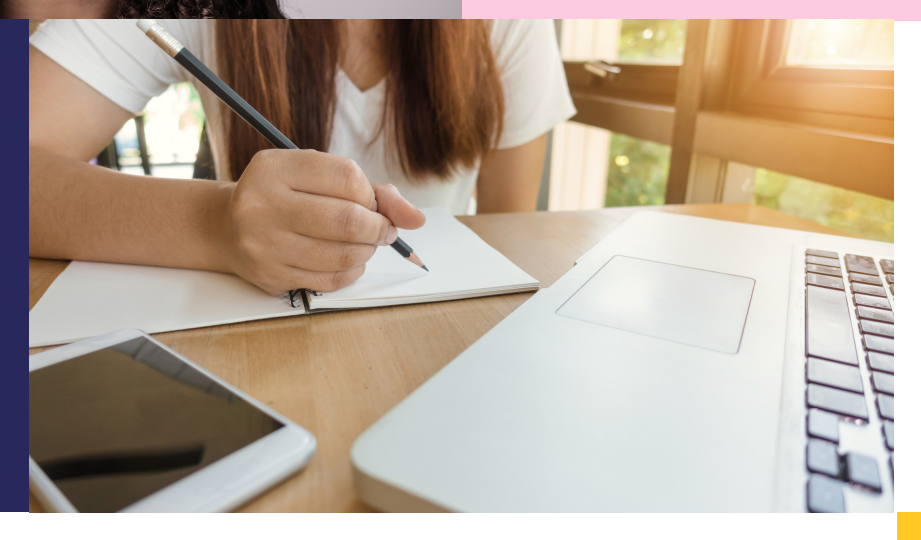

# $C$  **ultural**and  $N$ atural **H e r i t a g e**

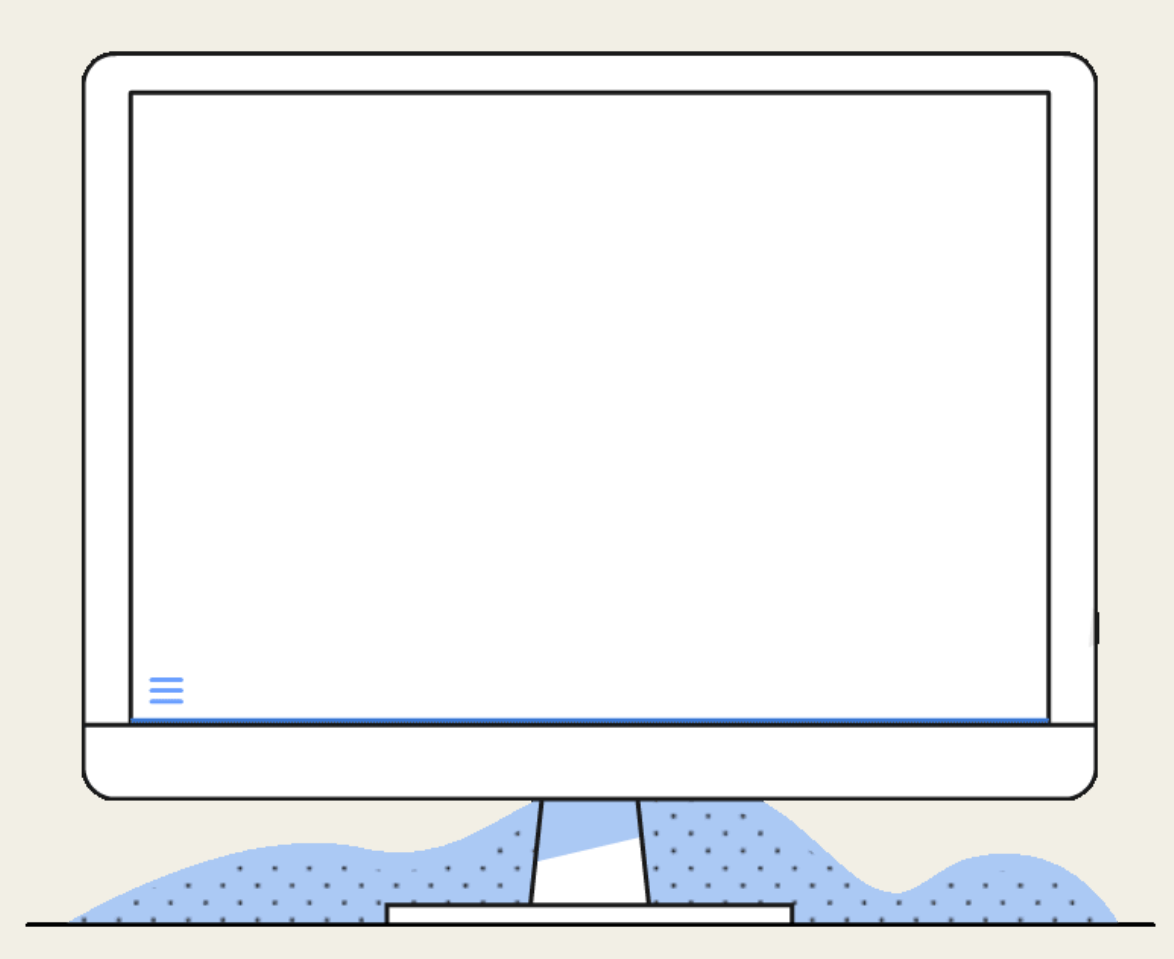

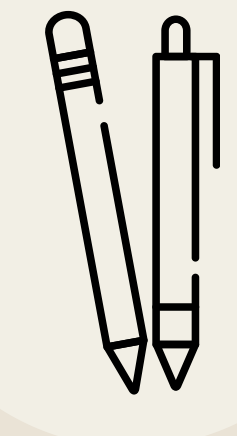

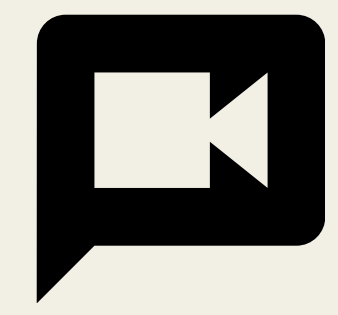

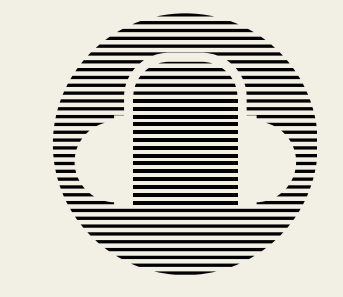

### Heritage Proposal

IN ORDER TO VIEW THE VIDEO GENERATED IN THIS COURSE WITHIN THE O-CITY PLATFORM, YOU CAN UPLOAD A PROPOSAL FOR THE HERITAGE ASSET TO BE ACCEPTED AND ASSOCIATED WITH ITS CORRESPONDING CITY.

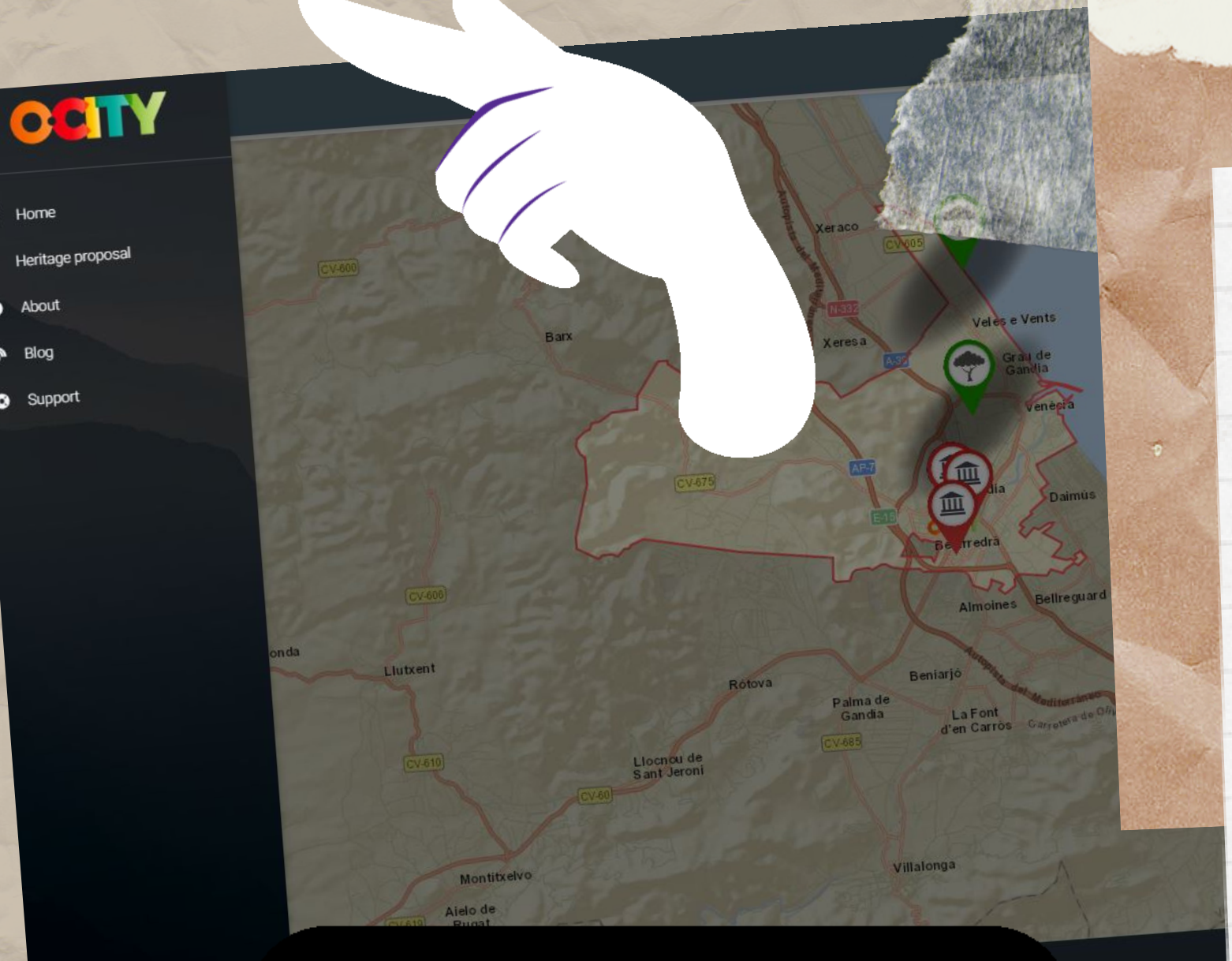

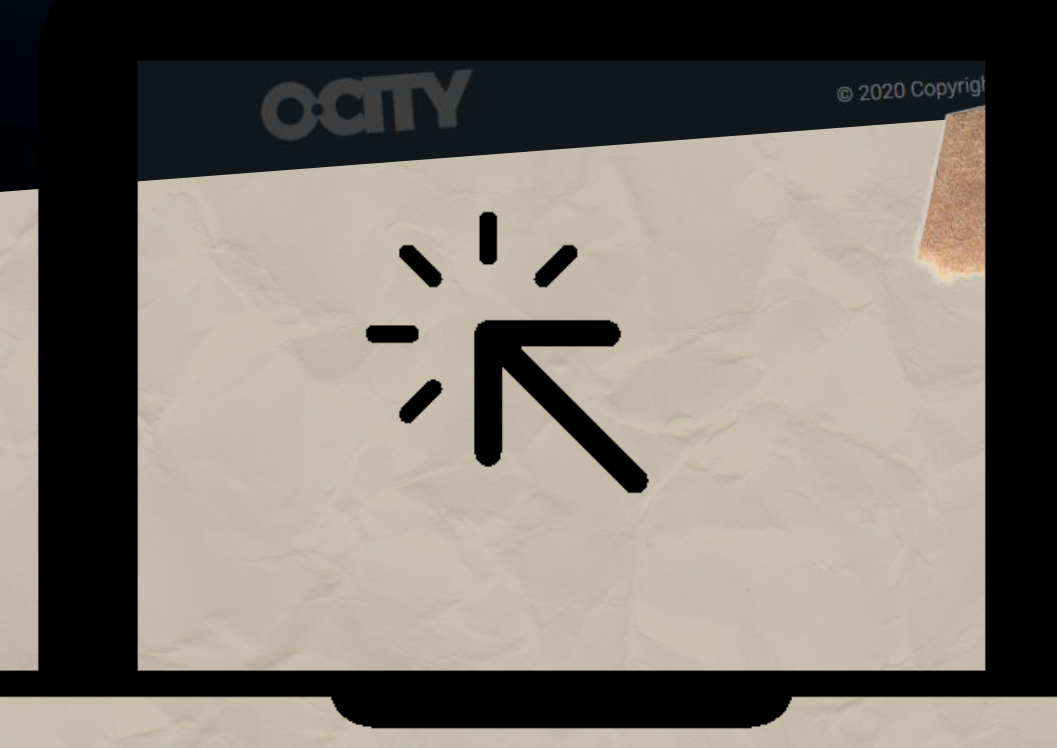

It is necessary to complete the basic information (name, short description and image) of a heritage element in the O-City registration form.

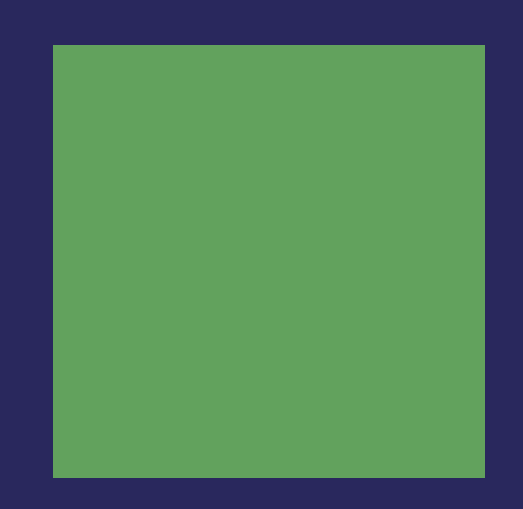

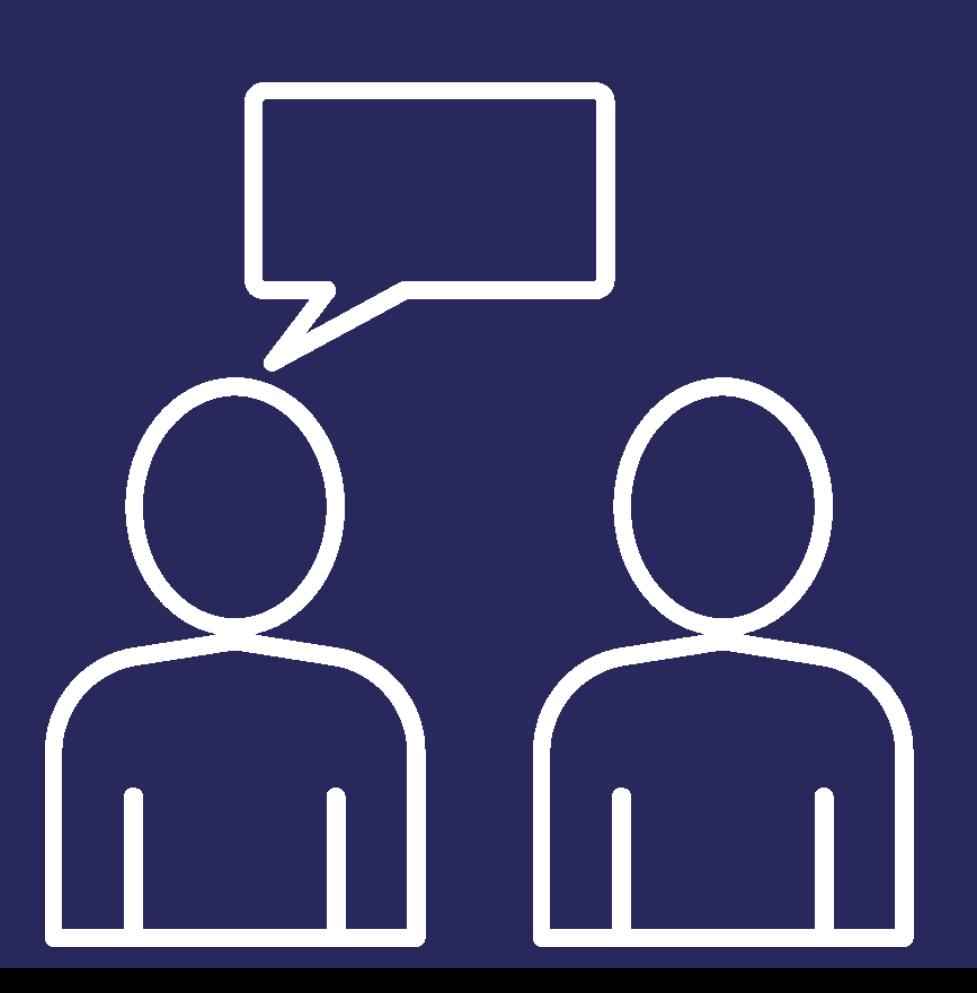

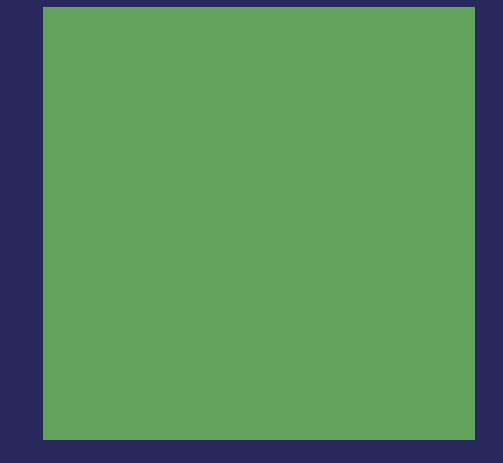

Heritage Proposal:

Students will have to upload the proposal for the heritage element selected in Activity 1 of T1.L1 to the O-City platform..

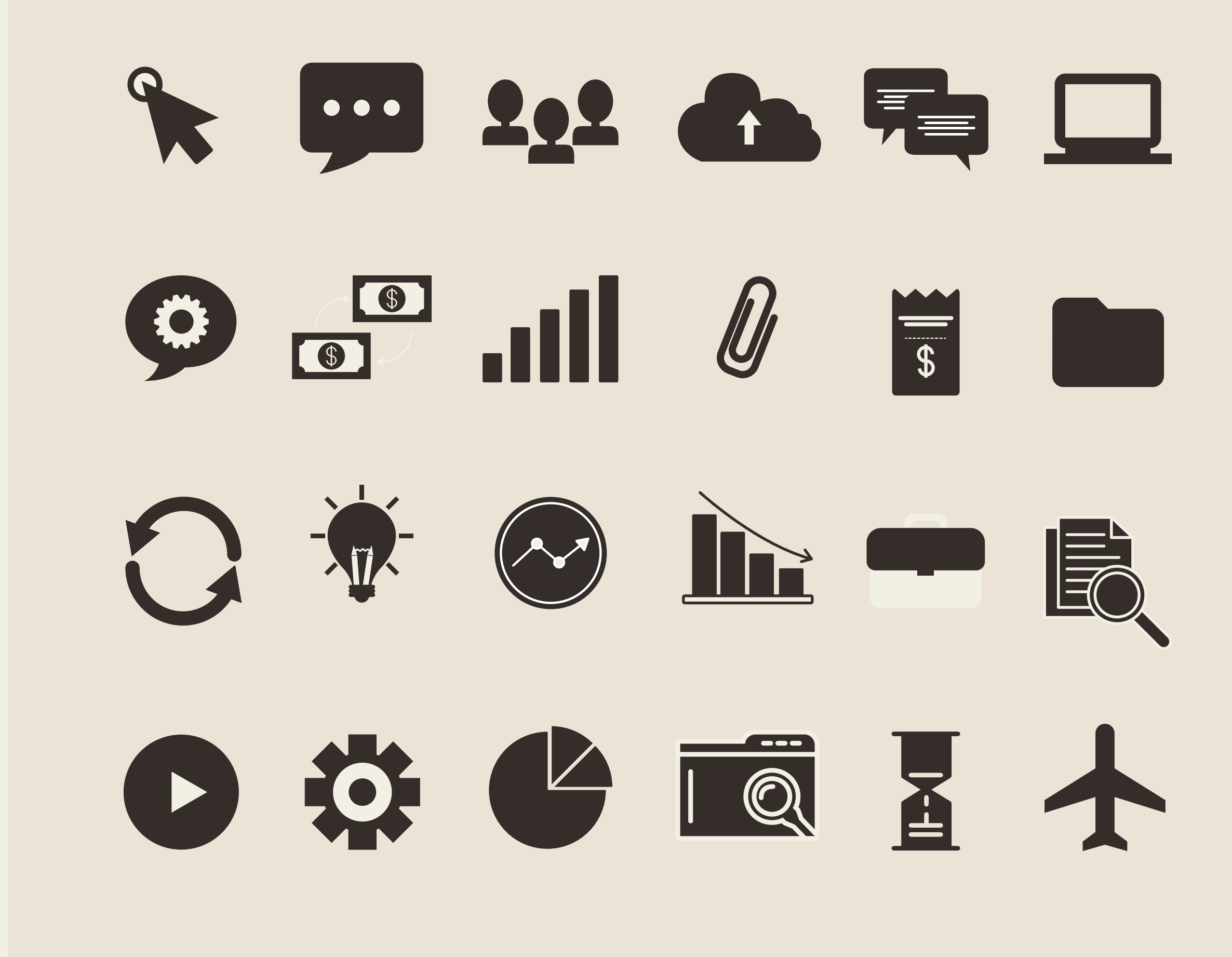

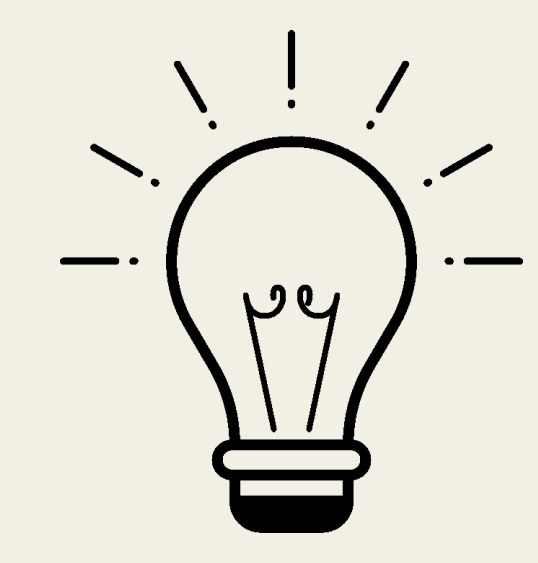

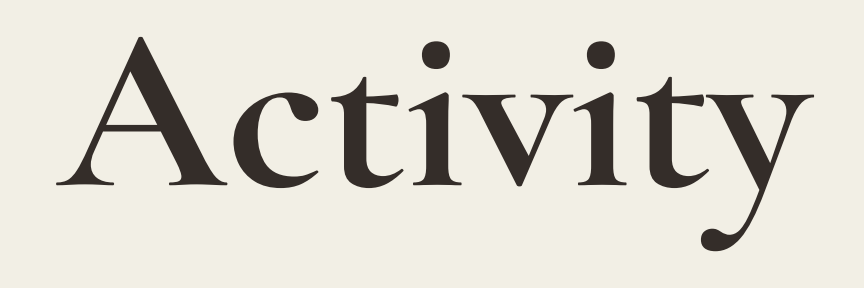

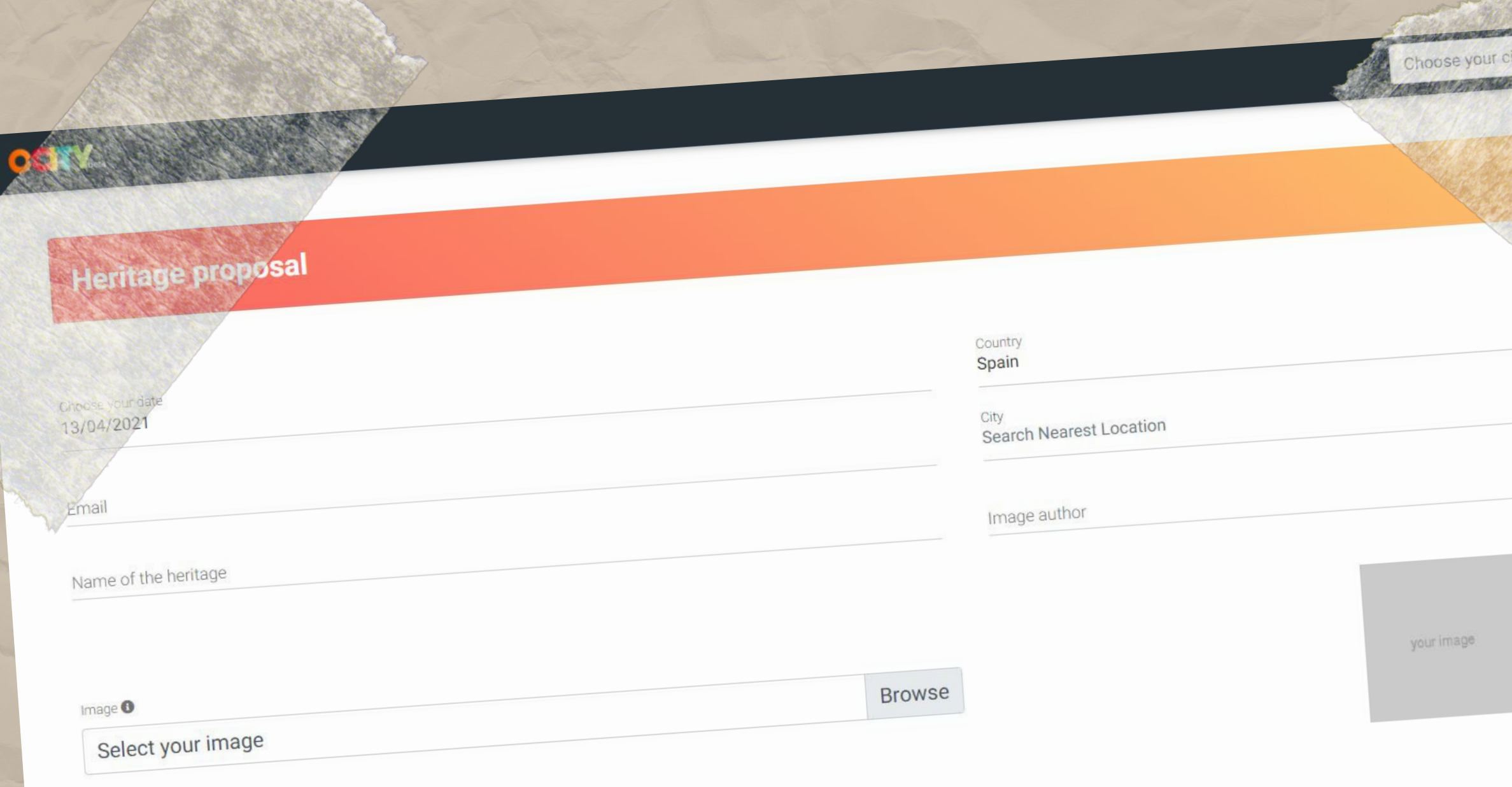

Heritage description (short) <sup>O</sup>

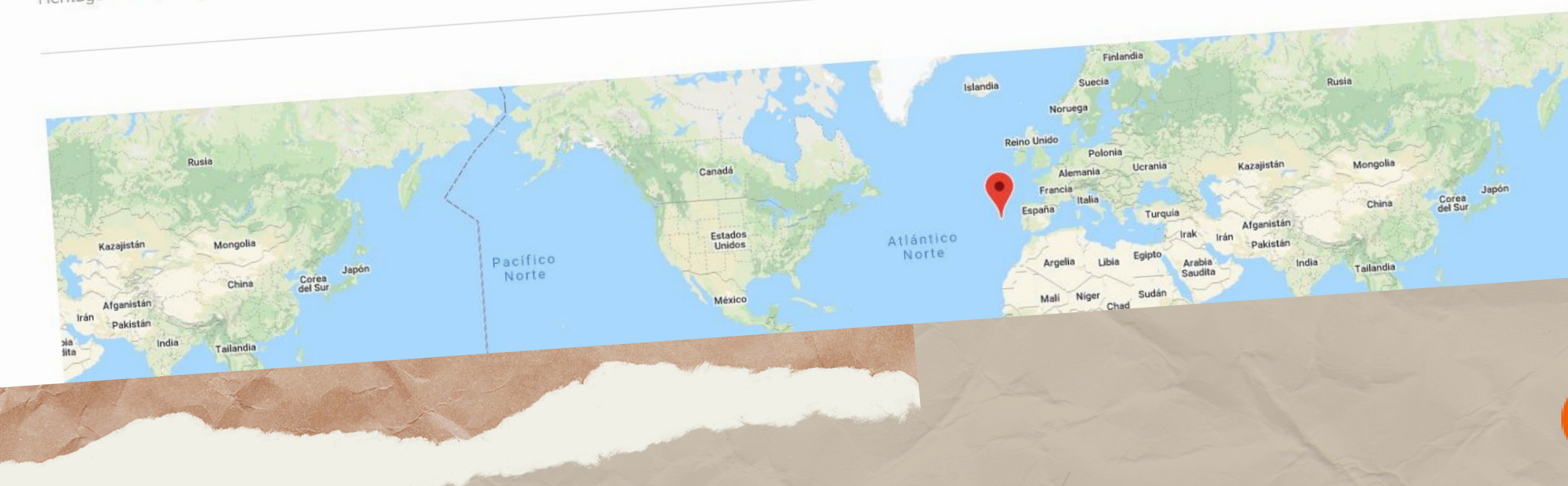

Register on the o-city.org  $\mathbf{1}$ page and obtain a username and password. Complete the information  $2.$ requested in the section: Heritage Proposal.

Pacifice<br>Norte

Co-funded by the<br>Erasmus+ Programme<br>of the European Union

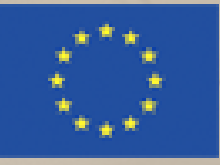

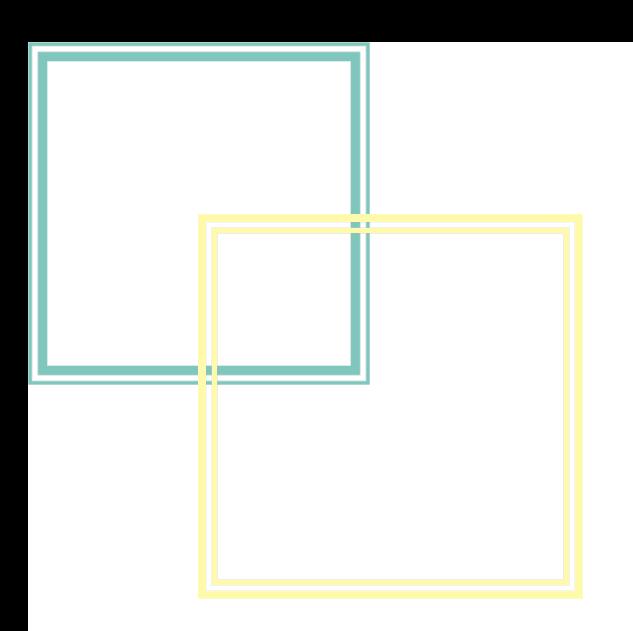

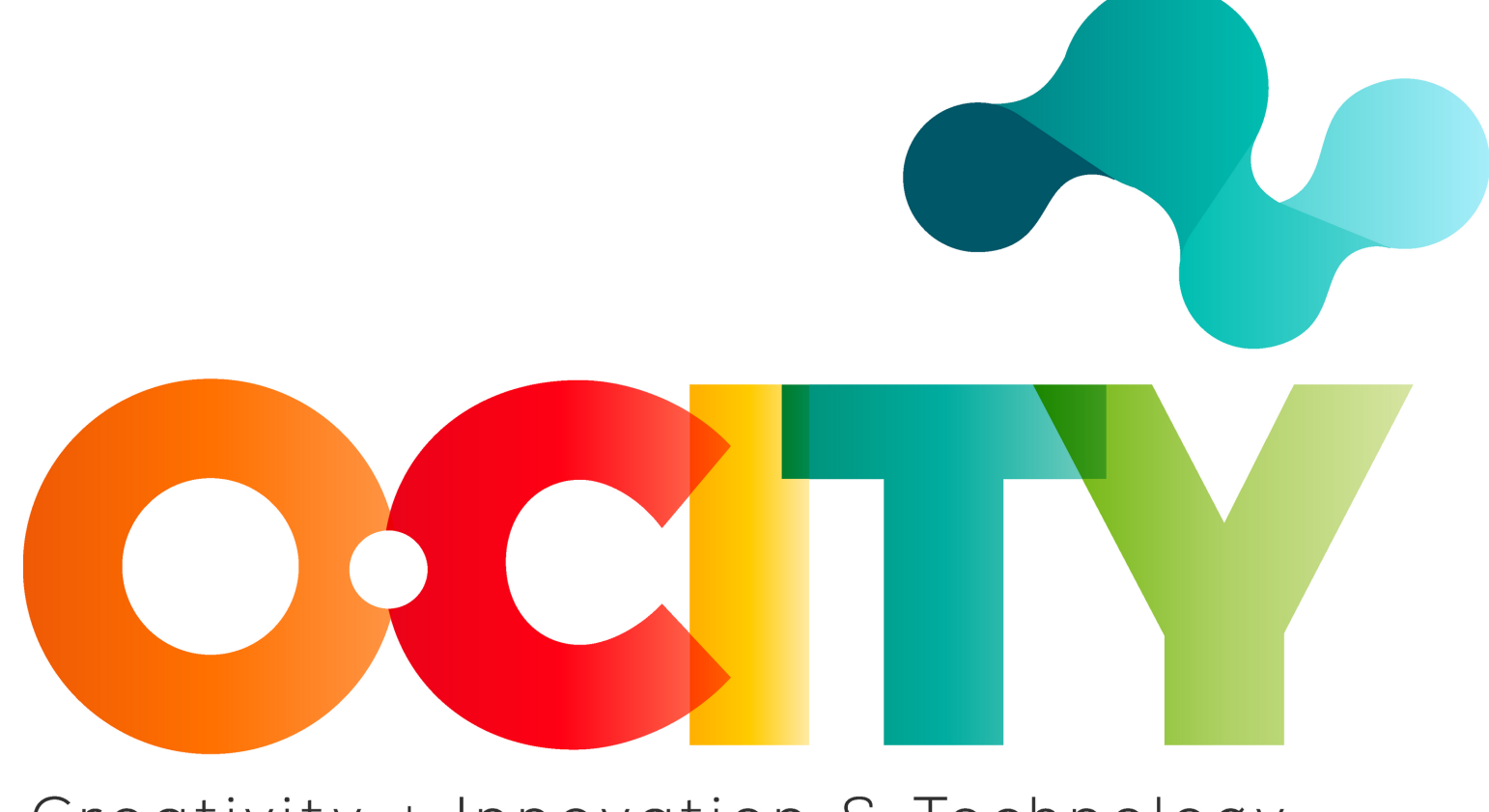

#### Creativity + Innovation & Technology

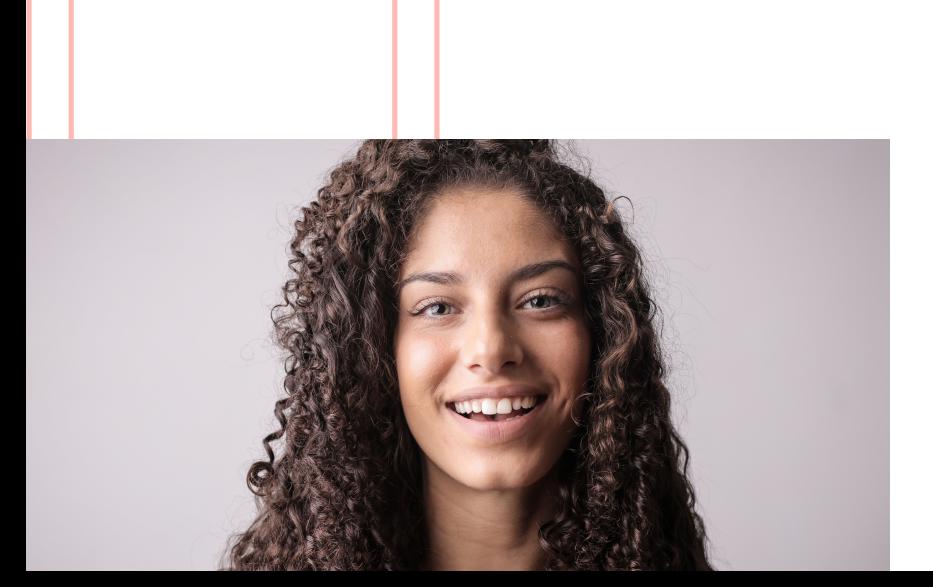

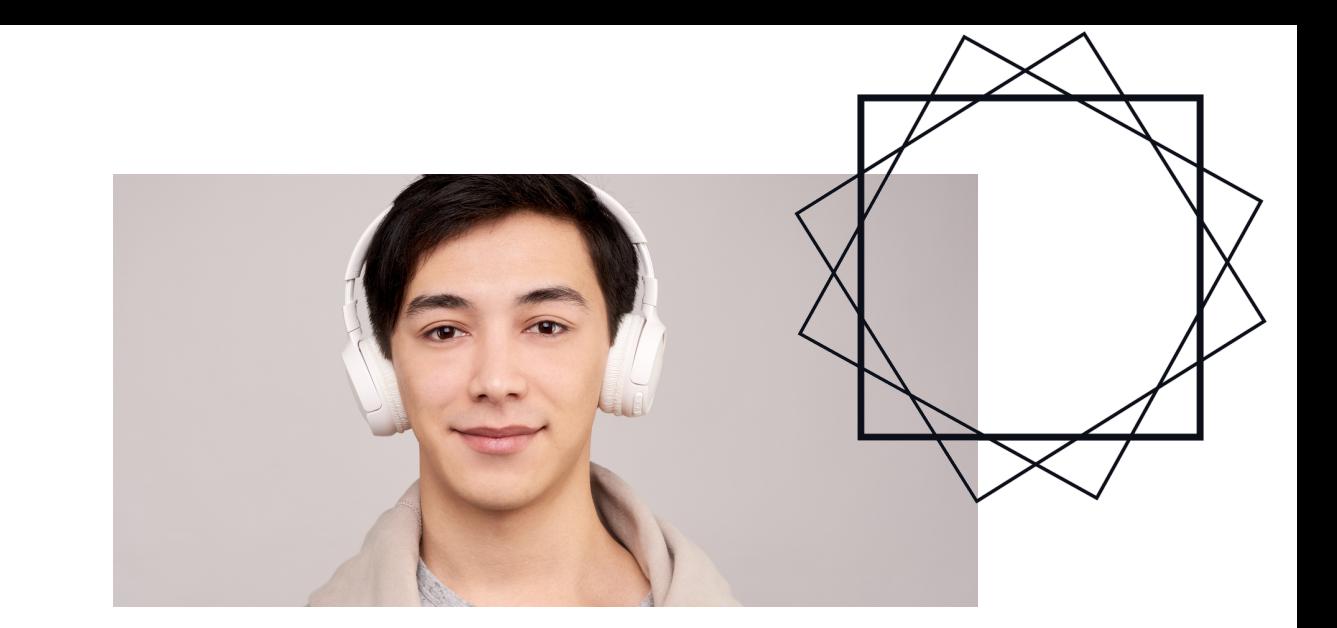

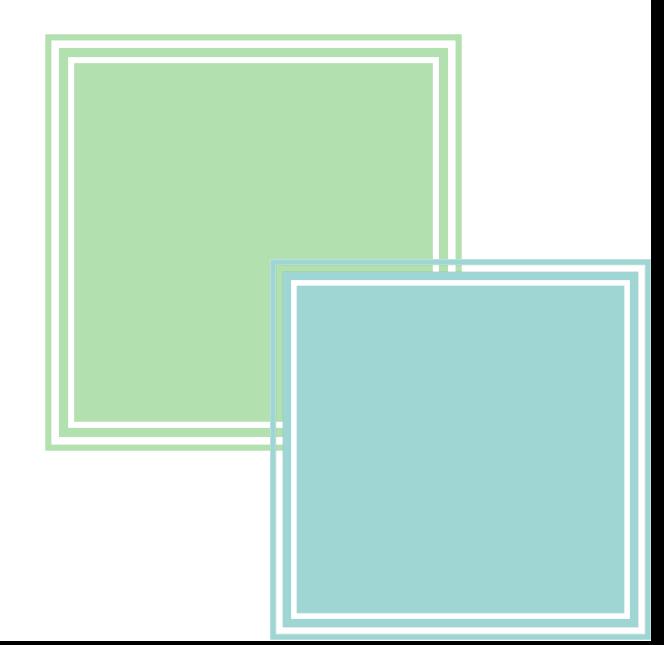